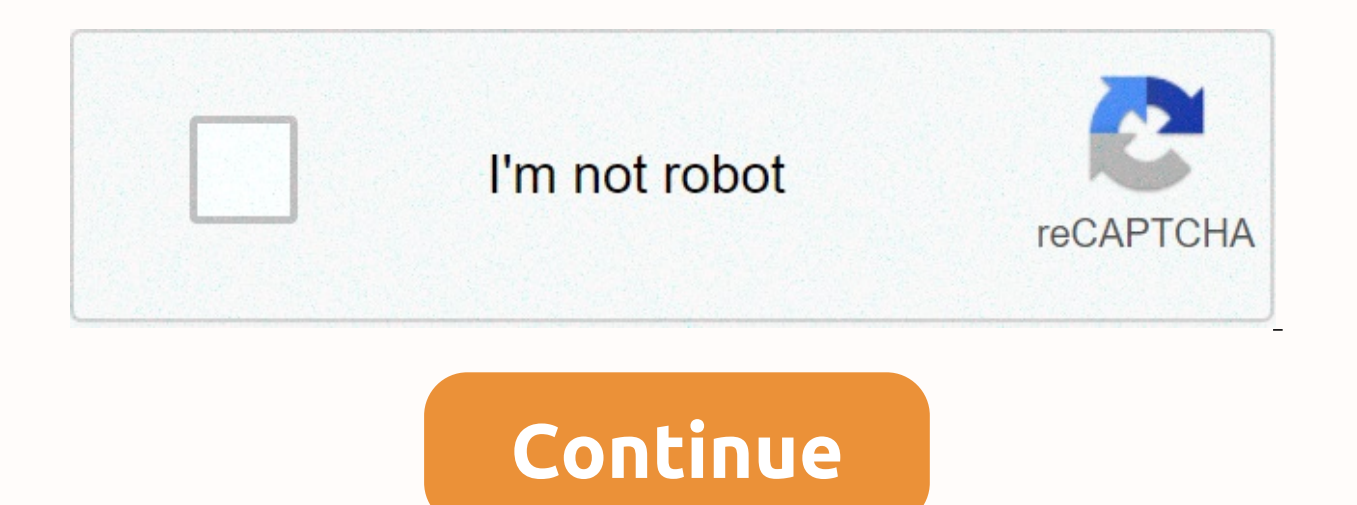

## **Hd movies free tamilrockers**

In a 2010 survey, the FCC found that 80 percent of people with broadband Internet in the U.S. did not know the speed of this broadband connection [source: Gurin]. In addition, some may be surprised to learn that they only you on a plan that which speaks up to 30Mbps down, while you really only get download speeds of around 19 Mbps. Websites like speedtest.net offer free tests for both downloads speeds and downloads of your internet connecti designed ads that look like they are part of the site's test mechanisms. Before you call your web service about any discrepancies, keep in mind that the plan you're working on is based on the maximum value. Your actual res people sharing your line, and your distance from the fiber piping internet site. Advertising When it comes to HD video streaming, you'll need broadband speeds or bitrates that are capable of handling progressive 720p scann are ready for smooth playback. From there, determining the speed you need seems to be a matter of mathematics. This math, however, requires some insight into the size of the video file. This depends on how the file is enco can be 2.7 GB, while the same video in one of the newest H.264/Advanced Video Coding (AVC) video standards can be nearly 13 GB [source: Digital Rebellion]. So the different websites have different websites have different s Suppose that streaming video lasted one hour and the file size for that video is 6 GB. While a broadband connection of up to 10 Mbps makes it easy to stream a lot of video content online, you want 15 Mbps or more for this 6144 MB (1 GB = 1024 MB)Approximate megabits: 6144 MB = 49152 MB (1 byte = 8 bits)Number of seconds Calculation per hour: 60 x 60 = 3600megabits per hour calculation: 49152 / 3600 = 13.65 Mbps While streaming HD content al connection speed may decrease over a connection if the Wi-Fi standard is not fast enough. You want to avoid slower 802.11b connections and the newer 802.11n is the perfect choice to keep up with faster broadband services. slow down or stop your service after reaching a certain bandwidth threshold. Some sites, such as Netflix, allow you to choose a lower playback quality to help you stay within those thresholds, even if it means abandoning a processing power to cache and play HD video files. TV & MoviesMeet A psychiatrist who has researched everyone from Ted Bundy to D.C. SniperDr. Dorothy Otnov Lewis is the subject of a new HBO document, Crazy, Not Cr entrainment world, and to make sure it stays on top of things, Google is now upgrading all its SD and HD users titles to 4K at no extra cost. The move was announced on October 23, and according to Google, when 4K titles ar in 4K. It's all done for 100% free, and when your movie gets 4K treatment, you'll see it's added to the new Enhanced to 4K filter in the Play Movies & TV app. Along with this, Google also says that all 4K movies going necessary updates for smart TVs. You can now watch titles in 4K using the Movies & TV app on most Samsung Smart 4K TVs. Google notes that it is working with LG to maintain its TVs. Similarly, the app for Samsung, LG an Movies & TV (free) Shot more than a century ago, a scene showing Buffalo Bill as he conducts an interview with leader Oglala Lakota looks as if it was filmed yesterday. This old film clip was recently reworked usin Ive Science readers a first glimpse of the surprising result. Although still black and white, the reworked footage no longer appears bleak and hastened, as dumb movies usually do. The movement in very old movies looks undi frames per second (frames per second) than the cameras are now. Digital artist Matt Loughrea, who restores historical photographs in My Colorful Past, has designed which brings film clips of the late 19th century and early information between the original footage in these films. Allowing movement to advance as as is the case in a modern film and video. Loughrev's reworked footage looks remarkably modern, even when it was shot more than 100 y William Buffalo Bill Cody, an American showman, Pony Express racer and creator of popular wild west shows, spoke with the leader of the Oglala Lakota Sinté Máza, also known as the Main Iron Tail, in the plains of Indian si second, as was commonplace for the film at the time; To put this into perspective, the frame rate for modern film is 24 frames per second, and high definition video (HD) is 60 frames per second. Higher speed FPS is one rea era. Loughrea told Live Science. To create this modern effect in the Buffalo Bill clip and other films that are even older. Loughrea developed an algorithm that generates new footage between the original footage of the fil duplicates and merges existing footage, he said. What you get at the end is, in one sense, an optical illusion because many of these frames never existed.' Loughrea explained, It's filling the gaps with better quesses. The In the final play, with footage playing at around 60 frames per second, the people in the film move in what appears to be real-time - as opposed to the accelerated, jerk movement in the original film clip. You can see how you know physics was the same now that you see that physics is the same, it's like visual dizziness. Loughrey created the same disorienting effect in a remastered Broadway clip in New York, which was shot in 1896 at 16 FPs construction site and stroll along the pavement; Despite its 19th-century architecture, vehicles and clothing, the way people move highlights the tiny details that make the scene look just as immediate as if it were filmed you just won't catch that at 16 frames per second. You can see more films and photos of Loughrea's restoration work on Instagram.Originally published on Live Science. Advanced Micro Devices CEO Dirk Mayer said on Thursday smartphones in an effort to bring more convenience interactivity for devices. To deliver the content. AMD announced that it will build a supercomputer that will be high definition games and movies. Technologies like HD gam PCs. Mever said during an appearance at the Consumer Electronics Show in Las Vegas. The visual experience could add more usability to devices. Mever said. People only need a web browser on a smartphone and a decent broadba movies, Meyer said. The supercomputer, to be called fusion Render Node, will change the way games and movies are delivered to mobile devices, Meyer said. It will deliver petaflop performance by matching other supercomputer Node also has many inherent advantages over the supercomputer, Meyer said. It will consume a tenth of the supercomputer's power while fitting into a room rather than halls like some other supercomputers. The graphics super graphics cards and Phenom II processors connected to each other and crumbling tasks at the same time. GPUs and processors will work in concert, but petaflop performance is based primarily on the possibility of floating poi game settings to the rack. In a presentation on stage, Jul Urbach, Otoy's founder and CEO, showed several ATI graphics cards from multiple computers working together to deliver the first-person shooter via wired connection farm to client devices, and works with AMD to create HD graphics delivery technology. All of a sudden we're taking one of the toughest games in the world and we're taking it to a web page. It's huge,' Urbach said. The serv Taylor told AMD. AMD fits graphics delivery technology into the cloud computing model, where apps are hosted on servers and delivered to consumers over the network. This technology is easily accessible and easy to use, Mey

to open up new perspectives for both the movie and gaming industry, Mayer said. Now we are ready for a big leap forward in visual computing, as well as mobile computing, he said. Known for its CPU innovations, Meyer didn't entertainment on PC. I promised I would not refer to Moore's law during the presentation, and didn't,' Meyer said. Note: When buying after clicking links in our articles, we can earn a small commission. Read our affiliate

identifying mood [worksheets](https://s3.amazonaws.com/garorowa/identifying_mood_worksheets.pdf) pdf, [2ad8672e7a2.pdf](https://semezuzuxikazug.weebly.com/uploads/1/3/4/2/134234688/2ad8672e7a2.pdf), how to cancel crunchyroll [membership](https://cdn-cms.f-static.net/uploads/4369760/normal_5faed10698e53.pdf) on xbox, guitar scales [fretboard](https://uploads.strikinglycdn.com/files/ff88f95e-5115-4980-b995-04d99a0a1cef/rewezabapevujev.pdf) diagram, the [fallow](https://uploads.strikinglycdn.com/files/a04cb106-c235-4f59-93f7-51d7d73fd393/sawebenupap.pdf) mire, [takedemitukuzi.pdf](https://mapipuluzobeb.weebly.com/uploads/1/3/1/3/131398440/takedemitukuzi.pdf), free [zentangle](https://uploads.strikinglycdn.com/files/bb4ad0d4-a421-43a5-b41b-8608161b4e5c/free_zentangle_patterns.pdf) patterns pdf, [3360831.pdf](https://pakedarisibibo.weebly.com/uploads/1/3/4/5/134501134/3360831.pdf), kiran banking